# **Machine learning for ASTRA simulations**

**DESY summer student project**

Sergei Kladov Novosibirsk, 02.09.21

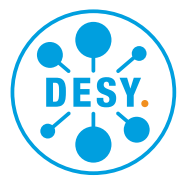

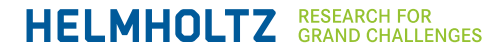

# **The problem and the goal**

#### **Problem**

- Simulations take a lot of time
- Necessity of scanning a wide range of parameters
- Plain simulations slow down the optimization processes
- Precize results can be obtained only by these time-consumung simulations

#### **Goal**

• Write a software able to make a decent estimation of the output parameters based on the input parameters in a faster way

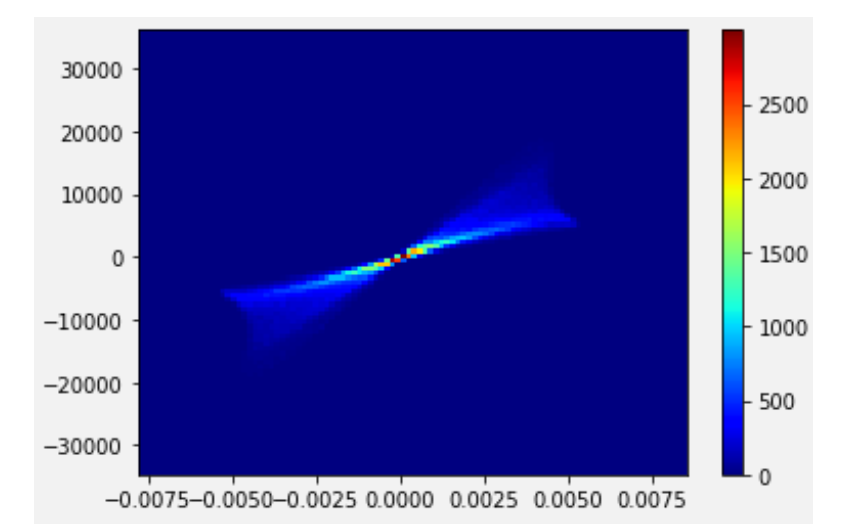

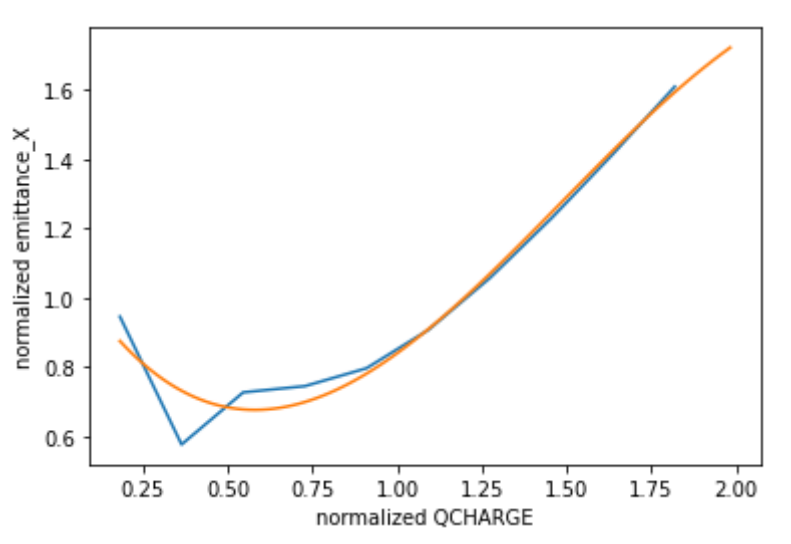

# **The purpose of ML**

#### **How to fit simulation data?**

## **Why ML?**

- Usual fit when we know the function
- ML fit when we don't know the function

## **The goal for our ML**

- Sparse dataset
- Every point matters
- Small simulation errors

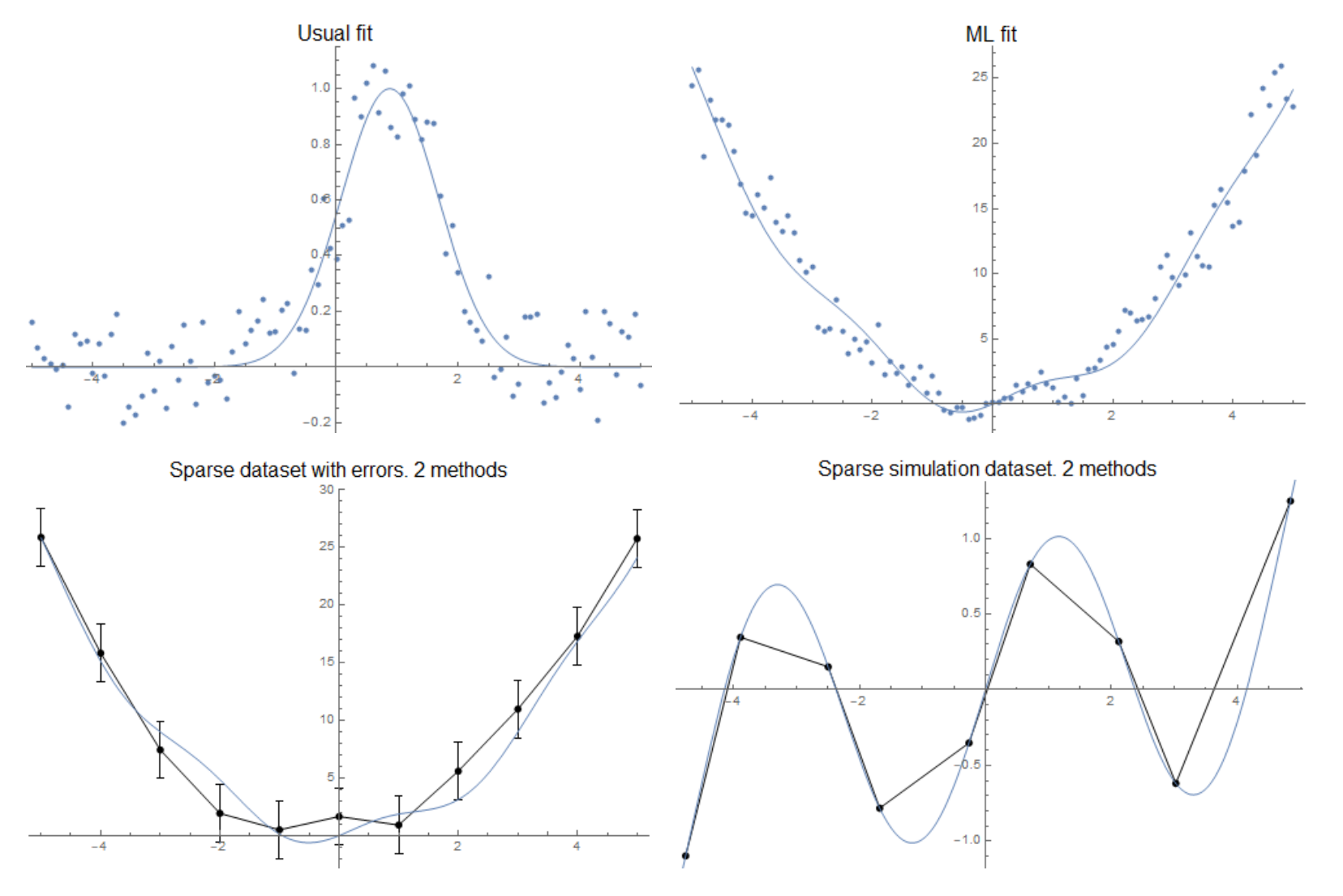

## **Methods and datasets**

#### **Methods:**

- Neural network
- Decision tree
- Gradient tree boosting
- Kernel ridge, linear models
- Voting (averaging of others)

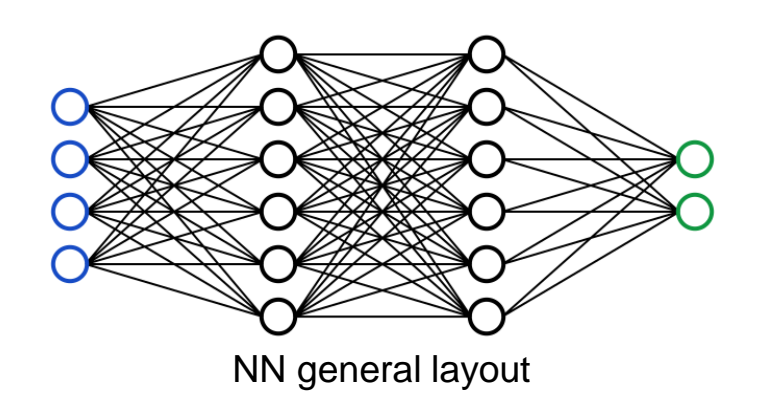

#### **Datasets**

- All are for a simple gun with booster lattice
- 1d initial charge scan
- 2d charge and solenoid field grid-like scan
- 2d random scan
- 3d charge, solenoid and electron gun fields scans

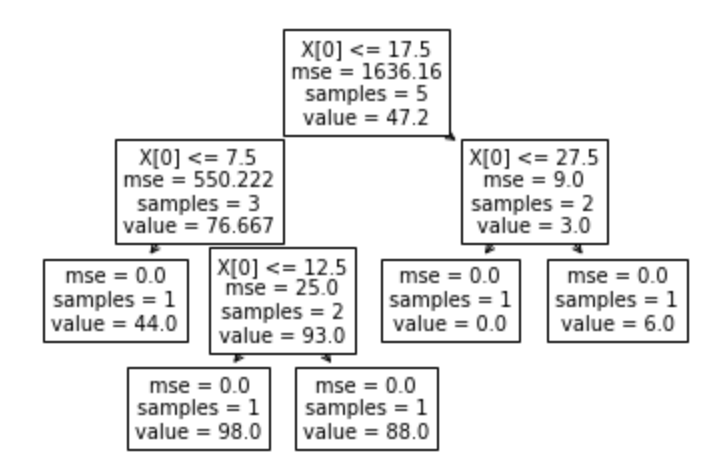

A simple tree model example

## **Fit results**

#### **General performance**

#### **Performance**

- Qualitative match
- Red dots simulation scan points
- Can be plotted for each of models

## **Models**

- Linear models and kernel ridge are not implemented for >1 dimension datasets
- NN fit on the top, Tree fit on the bottom

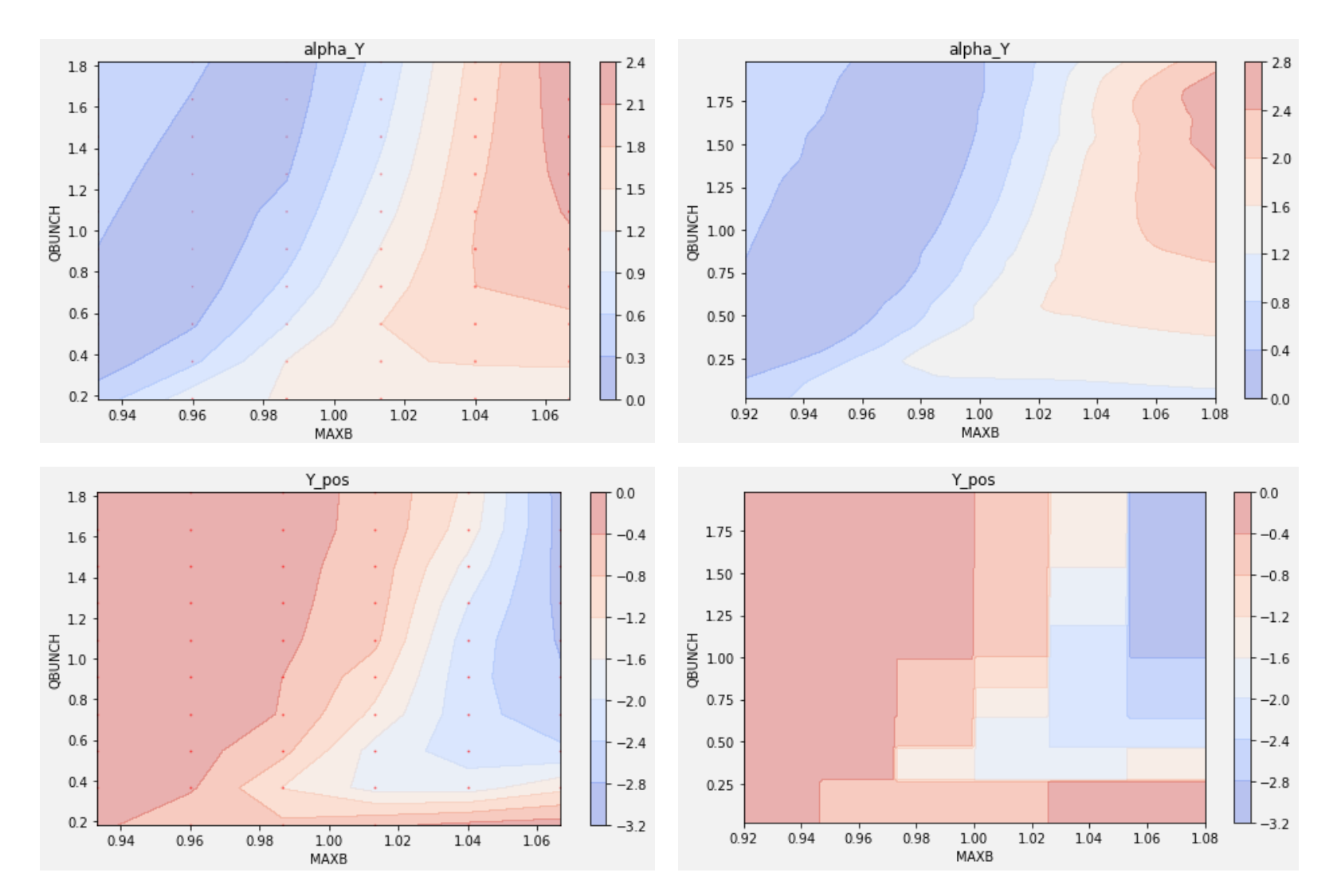

## **Fit results**

#### **Comparison of the models**

#### **Fit comparison**

- Training accuracy of all models  $~100\%$ \*
- Rigidity of the tree models
- NN + Boost their averaging

### **Relative deviation**

- Tree errors up to 40%\*
- Best model average errors ~5%
- NN + Boost is usually the best choice

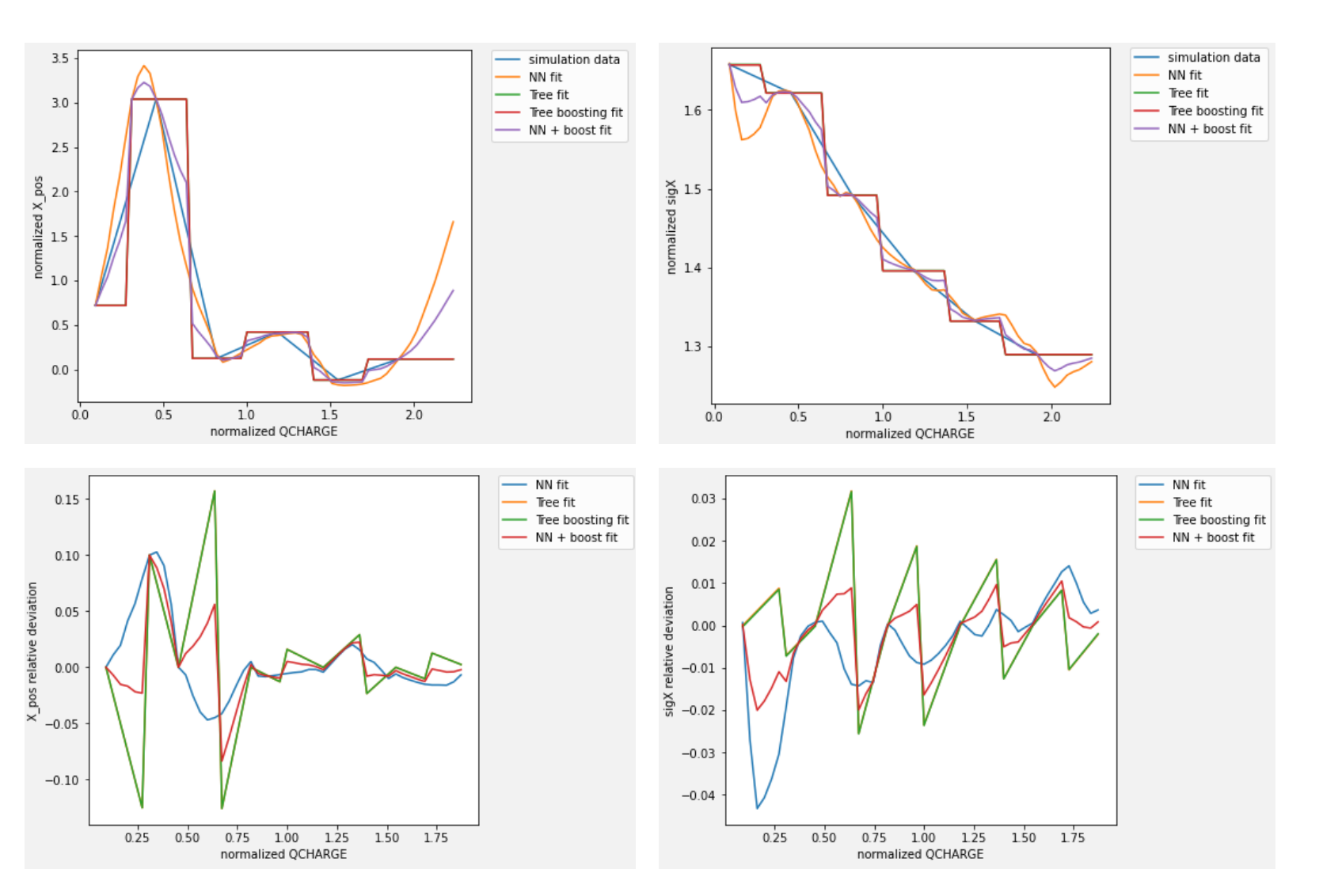

## **Java automation program**

#### **Send a simulation task**

- Convenient way to perform ASTRA scans
- Two possible scan mods

- **Predict**
- Train different models
- Visualize the training results
- Set the input parameters and obtain the estimation

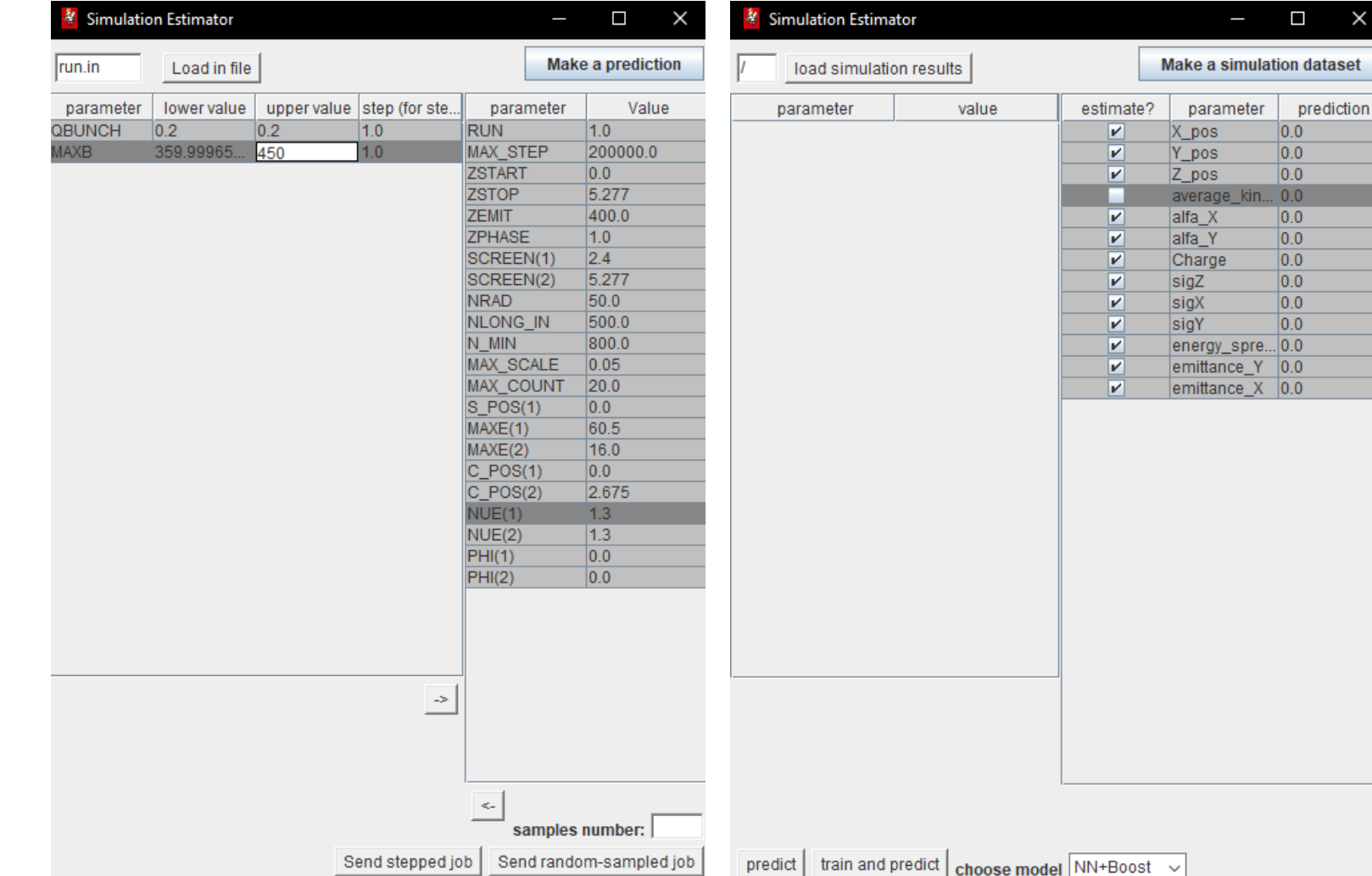

## **GUI visualization of the trained model**

**3d plots for 2d datasets (NN fit)**

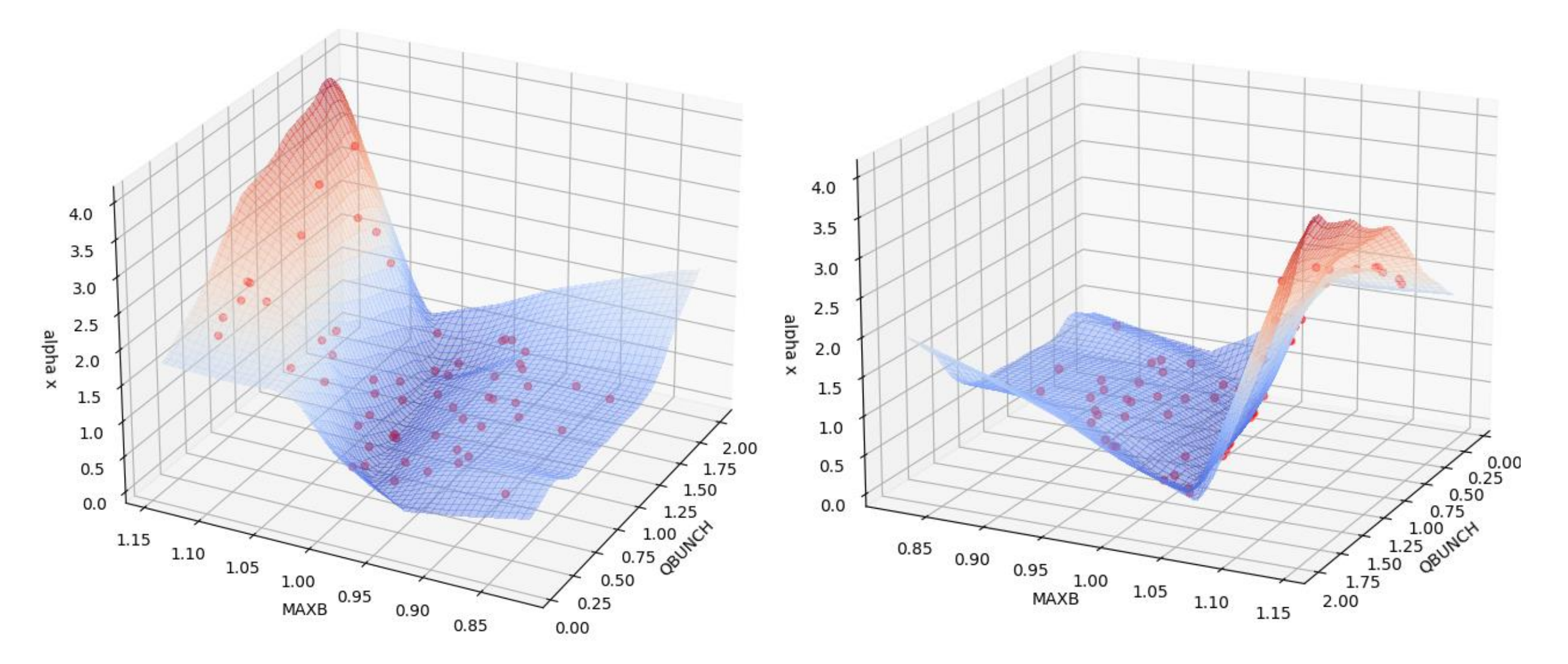

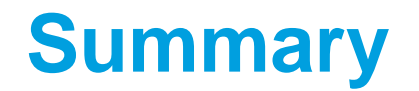

- Input parameters scan times can be significantly reduced with the usage of ML
- Multiple ML algorithms are implemented
- The models performance is tested on various datasets
- An error in the worst case is  $\sim$ 40%, but the usual relative divergence of the best model is  $\sim$ 5%
- The Java GUI program is written for ease of train, prediction, and scans

# **Thank you**

#### **Contact**

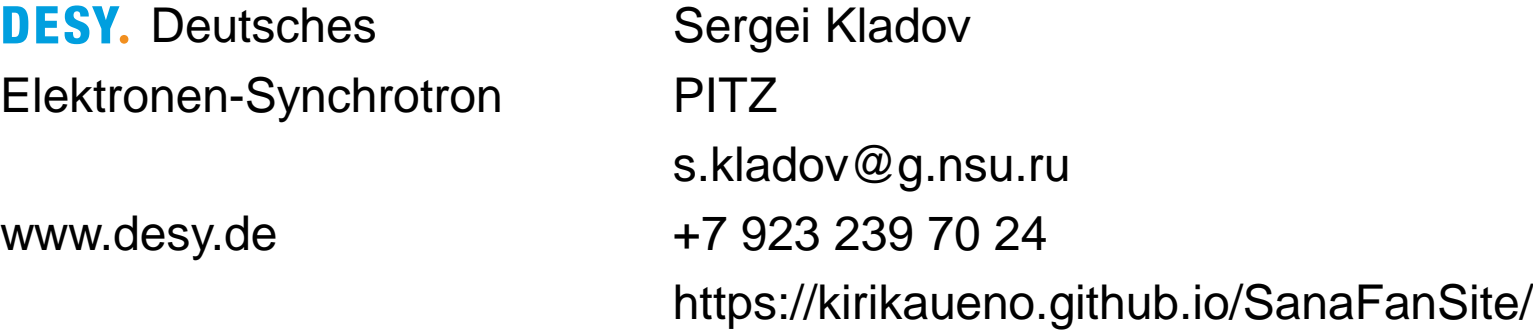